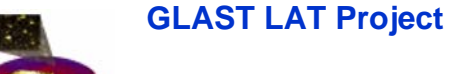

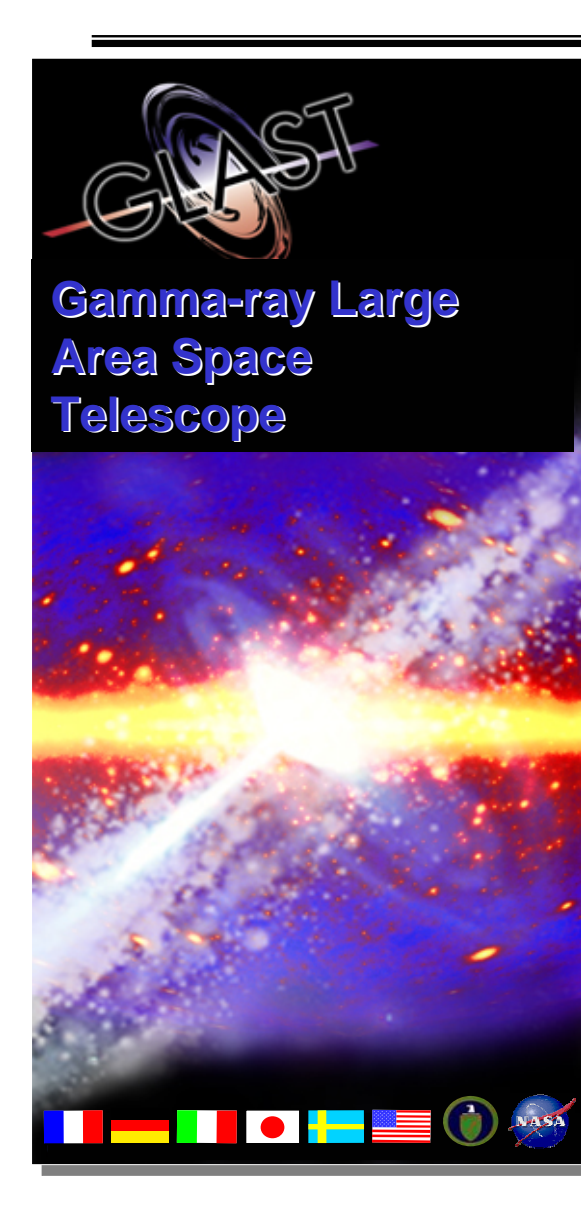

# **The Test Bed and The Front End Simulator (FES) The Front End Simulator (FES)**

**The What, Where, Who, and Status**

**J. Russell, A. Waite, O.Saxton, M.McDougald, E.Siskind, J.Wallace**

### **Test Bed Test Bed**

- • **What is it?**
	- **Test bed is a full scale mock-up of the LAT**
	- **Includes almost everything but the sensors**
		- **TEMs**
		- **GASU**
		- **PDU**
		- **5 PCI crates (although maybe only 3 will be used), complete with CPUs and SIBs**
- $\bullet$  **Where is it?**
	- **Room B101, Central Lab Annex at SLAC**
- $\bullet$  **What's it for?**
	- **Testing of electronics and FSW**
- **Who are the players?**
	- **O.Saxton - software**
	- **E. Siskind - hardware**

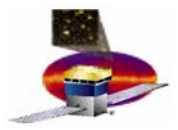

### **Front End Simulator Front End Simulator**

- • **What does it do?**
	- **Simulates the input to the LAT at the cable level, inputs are:**
		- **TEM**
			- **TKR – 8 cables/tower**
			- **CAL – 4 cables/tower**
		- **ACD – 12 cables period**
		- **GASU – well, a whole lot** 
			- **16, one from each TEM (3 signals)**
			- **12, consisting of 18 veto signals + 1 CNO each from the ACD**
	- **Without it the Test Bed is not worth much**
- **What does it consists of?**
	- **10 COTs PCs running VxWorks**
		- **Each PC has**
			- **2.4GHz P4**
			- **120 Gbytes local disk**
			- **512 Mbytes memory**
		- **8 PCs handle 2 'TEMs' each => 1 TKR board + 1 CAL board**
			- » **2 PCs handle ACD + control software => 4 ACD + 1 synch board(s)**
	- **Sized to handle 1 orbit's worth of data at nominal rate**

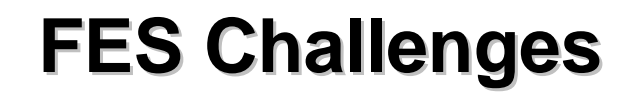

- • **Challenges** 
	- **Build it quickly for a reasonable cost in \$\$'s and manpower** 
		- **If it is late, it is useless**
	- **Bandwidth**
		- **Challenge simulating 1M parallel input channels**
	- **Reasonably high fidelity**
- $\bullet$  **In response to this**
	- **Chose the cable level of simulation** 
		- **Cabling is only in the 100s…**
	- **Leave front-end testing to others**
	- **Limited simulation of front-end register**
		- **Static properties of the registers are simulated**
			- **Reads/writes over the command fabric work**
		- **Dynamic properties are dicier.**
			- **Depends on how much CPU power is available to implement on the fly transformations**
	- –**Limited testing of real-life effects like pile-up**

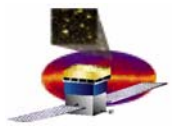

## **FES, What's it good for? FES, What's it good for?**

- • **The poster-child application is**
	- **Loading GlastSim events onto the PC's disk**
		- **driving them through the FES and the LAT to EPUs**
			- **where the filter does it thing**
	- **IE, it is the acid performance of the complete LAT T&DF system including**
		- **The triggering system**
		- **The data flow (bandwidth)**
		- **Integrity of transfers**
- • **Of course there are lots more mundane things like**
	- **Shipping test patterns**
	- **Measuring bandwidths at strategic points, etc**

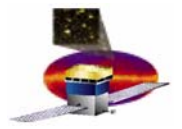

## **FES, How does it work? FES, How does it work?**

- • **CPU transfers data to large memories (640Mbytes) on the electronics cards**
	- **Source is data stored locally on the disk**
	- – **3 pieces of information need to be formed**
		- **Detector data**
			- **In information content, what comes down the cable**
		- **Trigger data**
			- **To be shipped to the GASU**
		- **Transition vectors**
			- **Controls when the events are shipped**
- • **On a given transition**
	- **data is held in the memory for a given time**
	- – **If a trigger comes, the data is strobed down the cables,**
		- **Hey, just like the real thing, if the trigger is late, you miss the data…**
- • **Typical event consists of two transitions**
	- **One containing the data**
	- **One returning the detector to the 'quiet' state.**

#### **FES, Status FES, Status**

- • **Current Status**
	- **1 CPU now running**
		- **Can load test patterns into both the TKR and CAL**
		- **Currently the two boards are running unsynchronized**
	- **Transitions of up to 160KHz have been driven**
	- **ACD board design complete**
- $\bullet$  **Next Steps**
	- **Multiple CPUs**
	- **Get ACD board running**
	- **Run the system as a whole**
	- **Build Test Pattern Library**
		- **Classic test patterns**
		- **GlastSim Events**
	- **Given its general purpose nature,** 
		- **Use your imagination**